# Contents

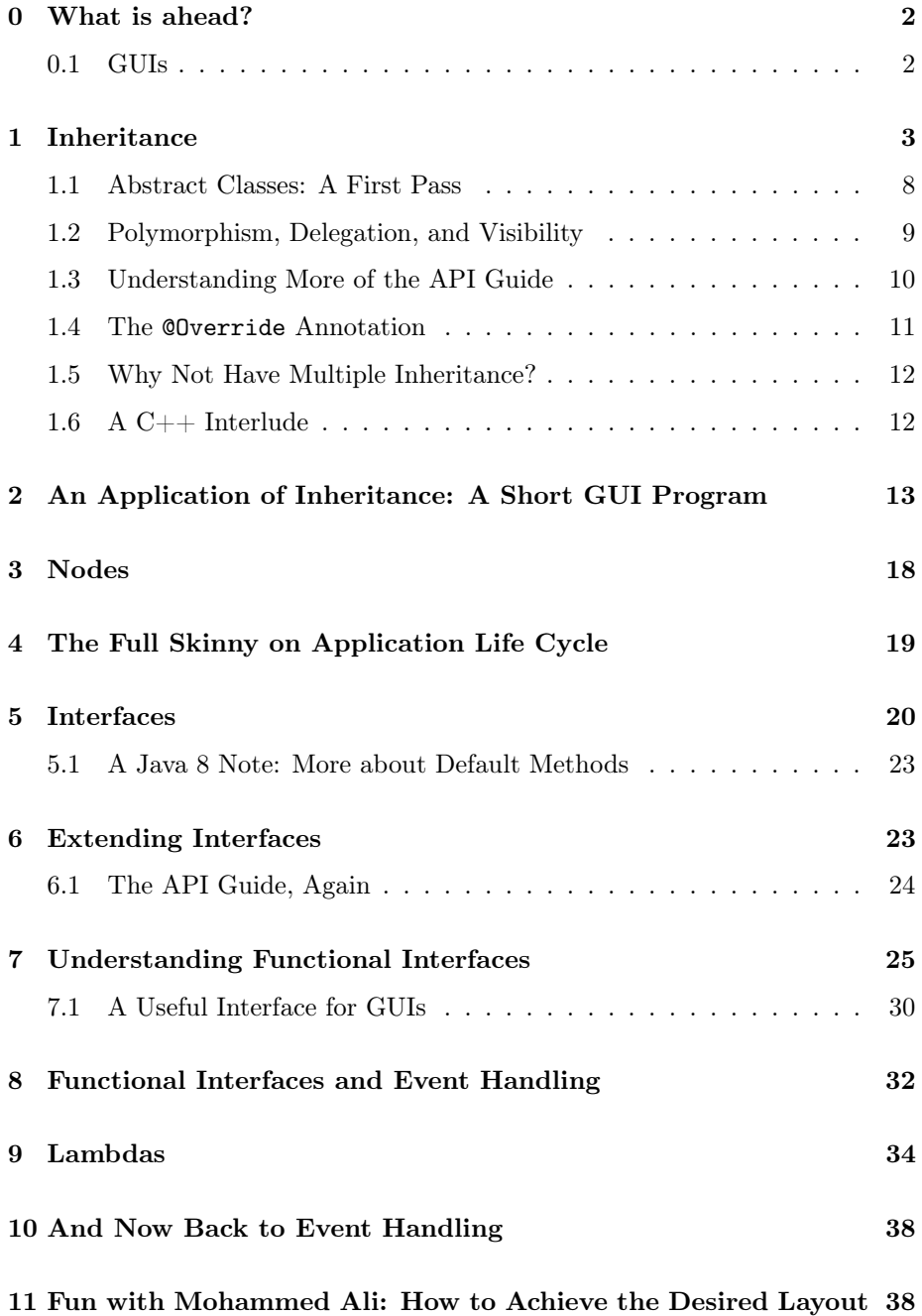

#### [12 Examining Final](#page-47-0) 48

### [13 Terminology Roundup](#page-48-0) 49

## <span id="page-1-0"></span>0 What is ahead?

So far, we have been programming "in the small." We have created simple classes that carry out fairly straightforward chores. Our programs have been little one or two class programs. One class has been the class you are writing, the other has been the interactions pane or a simple driver class with a main method in it. We created the BigFraction API, which allows a client programmer using it to do exact, extended-precision rational arithmetic.

So far, the relationship between classes has been a "has-a relationship." For example our BigFraction class has two BigIntegers, representing the numerator and denominator of our fraction object. We often use instances of classes that we attach to local variables inside of methods. This is a "uses-a" instead of a "has-a" relationship. Both of these relationships are compositional, since we are using them to compose, or build, our class. The compositional relationship is the most important and most common relationship between classes.

Java programs often consist of many classes, which work together to do a job. Sometimes we will create classes from scratch, sometimes we will aggregate various types of objects in a class, and sometimes we will customize existing classes using inheritance. We will also draw upon Java's vast class libraries. We will also see how to tie related classes together by using *interfaces*.

### <span id="page-1-1"></span>0.1 GUIs

The acronym GUI stands for graphical user interface. This is the means by which you interact with a modern computer. GUIs allow you to use a pointing device such as a mouse, touchpad, or touchscreen and the keyboard to interact with your computer. They allow you to have several processes open at once and for each to occupy a different window on your desktop.

You use a windowing system; each window holds a program and displays what the program is doing. These windows are containers; the windows themselves along with the visible features inside of them are called widgets. At the top of each window is a title bar, this often holds the name of the app you are using, some buttons that hide, maximize or dispose of the window, and possibly the name of a file you have open.

The main part of the window is called the *content pane*; this is where all of the "good stuff" goes. Within the content pane there may be controls that command the application to do things. Examples of these include widgets such

as text areas, menus and menu items, scrollbars, buttons, labels, or checkboxes. If the application has menus, it will have a menu bar that holds the menus. It might also have a toolbar, which would hold other controls.

Other containers may divide the window into various pieces; if you look in a DrJava widow, you will see all of these features.

A widget is a top-level widget if it can reside directly on the desktop. A top level window in javafx is called a Stage; stages are instances of the class javafx.stage.Stage. Stages can exist directly on your computer's desktop. Inside of a Stage goes one or more scenes. Scenes are containers that hold objects called Nodes. To properly use the javafx GUI framework, we first must begin by taking a look at the relationships that can exist between classes.

We will begin by looking at inheritance; this programming construct is essential to GUI programming. Heretofore, we have done object-based programming; we now enter the domain of object-oriented programming. Your careful attention to this material will be amply repaid when we begin creating GUIs.

## <span id="page-2-0"></span>1 Inheritance

Inheritance provides a mechanism by which we can customize the capabilities of existing classes to meet our needs. It can also be used as a tool to eliminate a lot of duplicate code which is a continuing maintenance headache. Finally, it will provide us with a means of enjoying the advantages of polymorphism, the ability of a variable to point at objects of a variety of different but related types.

Be wary, however, of the peril that the possession of a hammer makes everything look like a nail. Inheritance, as we shall see, is a tool that should be used judiciously. One reason you need to be careful is that any class (save for Object) has exactly one parent. Java does not support "multiple inheritance" that you can see in Python or  $C_{++}$ . It has another mechanism called *interfaces* which does nearly the same thing, and which avoids a potentially serious source of intransigent programming bugs.

The new keyword you will see is extends; the relationship you create is an "is-a" relationship. We will create a small example by creating a suite of classes pertaining to geometric shapes.

Let us begin by creating a class for general shapes and putting method appropriate method stubs into it.

```
public class Shape
{
    public double area()
    {
```

```
return 0;
    }
    public double perimeter()
    {
        return 0;
    }
    public double diameter()
    {
        return 0;
    }
}
```
Since we have no idea what kind of shape we are going to be working with, this seems the best possible solution. We will use it for now to get things going; later we will see better ways for managing a class such as this one.

Now we will create a Rectangle class. Note the use of the keyword extends. Note that extends creates an "is-a" relationship; a Rectangle is a Shape.

```
public class Rectangle extends Shape
{
    private double width;
   private double height;
    public Rectangle(double _width, double _height)
    {
        width = _width;height = <math>height;
    }
    public Rectangle()
    {
        this(0,0);
    }
    public double area()
    {
        return height*width;
    }
    public double perimeter()
    {
        return 2*(height + width);}
    public double diameter()
    {
        return Math.hypot(height, width);
    }
}
```
Next, we create a Circle class. Both these classes extend Shape, so they are sibling classes.

```
public class Circle extends Shape
{
    private double radius;
    public Circle(double _radius)
    {
        radius = \_radius;
    }
    public Circle()
    {
        this(0);
    }
    public double area()
    {
        return Math.PI*radius*radius;
    }
    public double perimeter()
    {
        return 2*Math.PI*radius;
    }
    public double diameter()
    {
        return 2*radius;
    }
}
```
A square is indeed, a rectangle, so we will create a Square class by extending Rectangle. Note the use of the super keyword here. It calls the parent constructor. If you are going to use super, it must be in the first line of your constructor, or your program will fail to compile, and the compiler will send you a stinging reminder of this fact.

```
public class Square extends Rectangle
{
    private double side;
    public Square(double _side)
    {
        super(_side, _side);
        side = _side;
    }
}
```
So in our little class hierarchy here, we have the root class Shape. Then

Rectangle and Circle are children of Shape. Finally, Square is a child of Rectangle.

Now you shall see that the type of variable you use is very important. Let us begin an interactive session. In this session we create a  $6 \times 8$  rectangle and find its area, perimeter and circumference. The type of  $r$  is Rectangle.

```
> Rectangle r = new Rectangle(6,8);
> r.area()
48.0
> r.diameter()
10.0
> r.perimeter()
28.0
```
Now watch this.

```
> r = new Square(5);
> r.area()
25.0
> r.perimeter()
20.0
> r.diameter()
7.0710678118654755
>
```
We have been saying all along that a variable can only point at an object of its own type. But now we have a Rectangle pointing at a Square. Why can we do this?

The Square class is a child class of Rectangle, so that means a Square is a Rectangle! To wit, if you have a variable of a given type, it can point at any object of a descendant type. This phenomenon is a form of polymorphism. So, one of the benefits of inheritance is polymorphism. An easy way to remember this is, "Variables can point down the inheritance tree."

You might ask now, "Why not make everything an Object and save a lot of work?" Then all will look just like Python's duck-typing system. Let us try that here.

```
> Object o = new Square(5);
> o.diameter()
Error: No 'diameter' method in
     'java.lang.Object' with arguments: ()
> ((Square) o).diameter()
7.0710678118654755
\overline{\phantom{a}}
```
We are quickly rebuked. Variables of type Object can only see the methods of the Object class. Remember, Java is a statically typed language, so methods visible to a variable must be known at compile time.

Since our Square has a method diameter(), we would have to cast the Object variable to a Square before calling diameter. That is really a graceless solution to the problem and a last resort. There is an important trade-off here: variables of more general type can see more types of objects, but at the same time, they may see fewer methods.

The moral of this fable is thus: Use variable types that are as general as you need to have the desired flexibility, but not too general. In our case, here, it would make sense to have Shape variables point at the various shapes.

Now let us have a Shape variable point at the different shapes and call their methods. Here we have a Shape variable pointing at all the different kinds of shapes. Notice how all of the methods work. Go ahead and test all three for each type.

```
> Shape s = new Circle(10);> s.area()
314.1592653589793
> s = new Rectangle(12,5);> s.diameter()
13.0
> s = new Square(10);> s.perimeter()
40.0
>
```
}

Programming Exercise In this exercise, you will add to our little class hierarchy of shapes.

- 1. Create a class named Triangle.java. It should have three state variables of type double, side1, side2 side3. Create method stubs for area, diameter and perimeter. Create a constructor to initialize state.
- 2. Create a class named EquilateralTriangle extending Triangle.
- 3. Look up Heron's Formula for finding the area of a triangle from three sides. Use it to compute the area of a triangle.
- 4. Note that this formula has a square-root in it. If the radicand is negative, you have an illegal triangle (such as a 1-1-5 triangle). Make a private static method computing the radicand called

public static double squaredArea(double a, double b, double c) { //return the value of the evaluated radicand

Now insert this code in your constructor

```
if(squaredArea(side1, side2, side3) < 0){
    throw new IllegalArgumentException();
}
```
5. Compile these programs. Try in the interactions pane to call new Triangle(1,1,5); and watch an exploding heart occur. Test your new classes and see that they play nicely with your existing shapes.

### <span id="page-7-0"></span>1.1 Abstract Classes: A First Pass

Does the Shape class need these [really stupid] method bodies? As of now, yes. To add insult to injury, we do know that it makes absolutely no sense at all to create an actual Shape object. So, how do we shuck the silly method stubs and keep order in the kingdom here?

We make the methods of our Shape class be abstract. This allows us to dispose of the method bodies and have only method headers, ending with semicolons. This also forces any child class of Shape to implement those methods. Bear this in mind if you are extending an abstract class. You can have variables of abstract class type which can point down the inheritance tree, just as regular class variables do.

To achieve our goal we first mark our Shape class abstract as follows. Here we see the original code.

```
public abstract class Shape
{
    public double area()
    {
        return 0;
    }
    public double perimeter()
    {
        return 0;
    }
    public double diameter()
    {
        return 0;
    }
}
```
The second step consists of making all of the methods inside abstract and amputating their bodies. Hello Henry VII!

```
public abstract class Shape
{
    public abstract double area();
    public abstract double perimeter();
    public abstract double diameter();
}
```
Look how svelte and pretty our class is! Gone are its useless pro forma method bodies. You should go back and retry the earlier examples with our new code. It all works nicely!

Go ahead and try to make a new Shape() and watch the compiler spill angry yellow all over your attempt. You cannot make instances of an abstract class.

So here are the rules of the road for abstract classes.

- 1. If you remove a method's body in a class you must declare that method abstract.
- 2. If any method in a class is declared abstract, the class itself must be declared abstract.
- 3. You may declare any class you create abstract. By so doing, you prevent any instances of it from being created; do this if it make no sense for an instance of your class to be created.
- 4. You may not create instances of any abstract class.
- 5. You can create variables of abstract class type. They can point at any object of any descendant type.
- 6. If you extend an abstract class and the child class is not abstract, you must implement all abstract methods in the abstract class, as well as any abstract methods in ancestor classes of the abstract class.

## <span id="page-8-0"></span>1.2 Polymorphism, Delegation, and Visibility

How does this polymorphism thing work? Suppose we have Shape variable pointing at a  $12 \times 5$  rectangle. When we said "**s**.diameter()," here is what happened. The variable s sent the message to its object, "compute your diameter." The actual job of computing the diameter is delegated to the object to which s is pointing. Since the object pointed at by s is is a Shape object, we can be confident it will know how to compute its diameter. In fact, at that point in the code, s was pointing at a Rectangle, so the Rectangle computes its diameter and returns it when commanded to do so.

The variable type determines what methods can be seen and the job of actually carrying out the method is delegated to the object being pointed at by the variable. Objects "don't care" about the type of variable pointing at them. When they are prompted to do so, they dutifully execute their methods.

We summarize here with two principles

- The Visibility Principle The type of a variable pointing at an object determines what methods are visible. Only methods in the variable's class may be seen. Variables can have regular or abstract class type, since variables do not actually have any responsibility for executing code. This is because Java is statically typed; visible methods must be known at compile time.
- The Delegation Principle If a variable is pointing at an object and a visible method is called, the object is responsible for executing the method. Regardless of a variable's type, if a given method in the object is visible, the object's method will be called. Remember objects are strongly aware of their type so you can do this.

### <span id="page-9-0"></span>1.3 Understanding More of the API Guide

Go to the JavaFX API guide and bring up Button. Here is the family tree for Button. It can be seen right near the top of the page for Button.

```
java.lang.Object
javafx.scene.Node
javafx.scene.Parent
javafx.scene.layout.Region
javafx.scene.control.Control
javafx.scene.control.Labeled
javafx.scene.control.ButtonBase
javafx.scene.control.Button
```
The Button class in the javafx.scene.control package extends the old ButtonBase class in the same package. You can see that there are several layers of inheritance here going up to the root class Object.

You should note that the package structure of the java class libraries and the inheritance structure are two different structures. The two hierarchies are more or less independent from one another.

You are not limited to using the methods listed in the method summary for Button. Scroll down below the method summary. You will see links for all the methods inherited from ButtonBase. Below this, methods are listed for all ancestor classes right up to Object. You can click on any named method and view its method detail on its home API page from the ancestor class.

Also on this page, you will see a Field Summary. Fields can be either state variables or static variables. You will notice that many of these are in caps. It is a universally-observed convention to put a variable name in caps when the variable is a constant. Most static fields you see will be constants.

One new keyword you should know about is protected. This is an access specifier that says, "Descendants can see but nobody else." It allows descendant classes access to state variables in ancestor classes. It is better to avoid protected, to make everything private. We have seen how to use super to initialize state variables in a parent class. You will see the protected keyword fairly often in the API guide.

How do I know if a class is abstract? Look in the Java API guide and find the class AbstractList; clearly it will be abstract. Go to the top of the page. You will see the fully-qualified name, the family tree, and then its implemented interfaces and direct descendants. Just below that you see this

```
public abstract class AbstractList<E>
extends AbstractCollection<E>
implements List<E>
```
The first line tells all: See the word abstract?

So, in summary, you can declare any class abstract and instances of it cannot be created. You can declare methods in a class abstract and they cannot have a method body. Any child class must override these methods unless, it too, is abstract. Any class containing an abstract method must be marked abstract. However, an abstract class is not required to have any abstract methods.

### <span id="page-10-0"></span>1.4 The @Override Annotation

When you override a method of a parent class, you have the option of using the @Override annotation. This tells the compiler to check that you are overriding a method in a parent class. The compiler will verify that you are using a correct signature and return type for the method you are overriding. If you do not use the correct signature, you might accidentally overload the inherited method instead of overriding it. Here we show how to use the annotation.

```
public class Bar
{
    int count(int x)
    {
        return x;
    }
}
public class Foo extends Bar
{
    @Override
```

```
int count(int x)
    {
        return 2*x
    }
}
```
You should always use this annotation when overriding Object's toString() and equals(Object o) methods. You will see it used throughout the rest of the book.

### <span id="page-11-0"></span>1.5 Why Not Have Multiple Inheritance?

Class designers often speak of the "deadly diamond;" this is a big shortcoming of multiple inheritance and can cause it to produce strange behaviors. Imagine you have these four classes, Root, Left, Right and Bottom. Suppose that Left and Right extend Root and that Bottom were allowed to extend Left and Right.

Before proceeding, draw yourself a little inheritance diagram. Graphically these four classes create a cycle in the inheritance graph (which in Java must be a rooted tree).

Next, imagine that both the Left and Right classes implement a method f with identical signature and return type. Further, suppose that Bottom does not have its own version of  $f$ ; it just decides to inherit it. Now imagine seeing this code fragment

```
Bottom b = new Bottom(......);
b.f(...)
```
There is a sticky problem here: Do we call the f defined in the class Left or Right? If there is a conflict between these methods, the call is not well–defined in our scheme of inheritance.

Shortly, we will see that Java has a clever alternative that is nearly as useful as inheritance with none of the error-proneness.

## <span id="page-11-1"></span>1.6 A C++ Interlude

There is a famous example of multiple inheritance at work in  $C_{++}$ . There is a class ios, with children istream and ostream. The familiar iostream class inherits from both istream and ostream. Since the methods for input and output do not overlap this works well.

However, the abuse of multiple inheritance in  $C_{++}$  has lead to a lot of very bad errors in code. Java's creators decided this advantage was outweighed by the error vulnerabilities of multiple inheritance.

The One-Parent Rule Every class has exactly one parent, except for 0bject, which is the root class. When you inherit from a class, you "blow your inheritance." The ability to inherit is very valuable, so we should only inherit when it yields significant benefits.

We will see how to circumnavigate the one-parent rule and obtain the benefits of polymorphism by using Java's interface construct. Next, you can see inheritance at work; we are going to make our first GUI by inheriting from the Application class in the package javafx.application.

# <span id="page-12-0"></span>2 An Application of Inheritance: A Short GUI Program

We shall do a little exploration the Java GUI classes and illustrate how inheritance affects GUI programs. We will be able to make classes that create windows, graphics, menus and buttons. We will use the term *widget* for graphical objects of this sort. We will introduce many core ideas in the language using graphical objects.

Four packages will become important to us as we develop GUI technique.

- javafx.application This contains the Application class, which will manage the life-cycle of a javaFX app.
- javafx.stage This contains top-level windows, including things such as file choosers, pop-up windows, and Stage, which is the top-level container window for an application.
- javafx.scene This package and its descendants includes a panoply of things we will press into service, These items include buttons, text areas, menus and slider bars. This is the home of many of widgets.
- javafx.event This packages hold classes that are useful in responding to such things as keystrokes, mouse clicks, and the selection of menu items. Things in these packages make buttons and other widgets "live."

Let us begin with a little exercise, in which we produce a program that makes a window and puts a button in the window.

```
import javafx.application.Application;
public class SimpleGUI extends Application
{
}
```
Your attempt to run this is rewarded with an error message.

```
SimpleGUI.java:2: error: SimpleGUI is not abstract and does not
override abstract method start(Stage) in Application
public class SimpleGUI extends Application
```
1 error

 $\hat{\phantom{1}}$ 

Now look in the javafx API guide in the class Application. We notice a couple of things. Firstly, we notice this.

```
public abstract class Application
extends Object
```
The class Application is abstract. Secondly, we see that the method start is marked abstract. We must implement this method or the compiler will not proceed.

We will need to add an import so the import police do not come down on us. We do this so the class Stage is visible.

```
import javafx.application.Application;
import javafx.stage.Stage;
public class SimpleGUI extends Application
{
    @Override
    public void start(Stage primaryStage)
    {
    }
}
```
To execute this class we need a main. Here it is.

```
import javafx.application.Application;
import javafx.stage.Stage;
public class SimpleGUI extends Application
{
   @Override
   public void start(Stage primaryStage)
   {
   }
   public static void main(String[] args)
   {
    }
}
```
Run this and see nothing. Now for the body of the main. We are calling the static method launch in Application to launch the application.

```
import javafx.application.Application;
import javafx.stage.Stage;
public class SimpleGUI extends Application
{
   @Override
   public void start(Stage primaryStage)
    {
        primaryStage.show();
    }
   public static void main(String[] args)
    {
        launch(args);
    }
}
```
Run this and see an empty window.

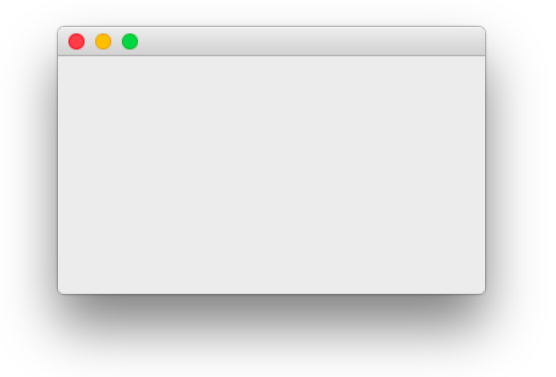

Next, we add a button to the window.

```
import javafx.application.Application;
import javafx.scene.Scene;
import javafx.scene.control.Button;
import javafx.scene.Group;
import javafx.stage.Stage;
public class SimpleGUI extends Application
{
   public static void main(String[] args)
    {
        launch(args);
    }
```

```
@Override
   public void start(Stage primaryStage)
    {
        primaryStage.setTitle("Hello World!");
        Button aButton = new Button("Click Me!");
        Group root = new Group();
        root.getChildren().addAll(aButton);
        primaryStage.setScene(new Scene(root, 300, 250));
        primaryStage.show();
    }
}
```
Now when you run it, you will see a window pop up on your screen. In the title bar, you will see "Hello World!" The content pane will have a button in it labeled, "Click Me!"

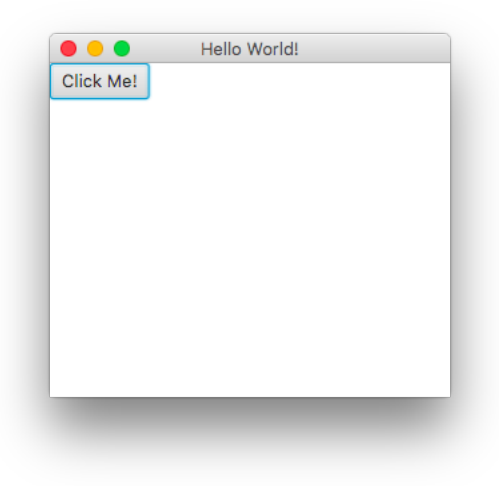

If you are jaded and unimpressed, here is a look at Microsoft Foundation Classes using C++. Feast your eyes below and be appalled at the huge and puzzling program you have to write just to replicate the modest result here we just produced with four lines of code. What's worse is that we don't even get the button!

```
#include \langle afxwin.h\rangleclass HelloApplication : public CWinApp
{
public:
```

```
virtual BOOL InitInstance();
};
HelloApplication HelloApp;
class HelloWindow : public CFrameWnd
{
 CButton* m_pHelloButton;
public:
 HelloWindow();
};
BOOL HelloApplication::InitInstance()
{
 m_pMainWnd = new HelloWindow();
 m_pMainWnd->ShowWindow(m_nCmdShow);
 m_pMainWnd->UpdateWindow();
 return TRUE;
}
HelloWindow::HelloWindow()
{
 Create(NULL,
    "Hello World!",
   WS_OVERLAPPEDWINDOW|WS_HSCROLL,
   CRect(0,0,140,80));
 m_pHelloButton = new CButton();
 m_pHelloButton->Create("Hello World!",
      WS_CHILD|WS_VISIBLE,CRect(20,20,120,40),this,1);
}
```
Aren't you glad you saw that?

The Application manages the life-cycle of your app. The *primary stage* is the outer skin of the main window of your program. From this primary stage, you can create other stages.

The contents of the stage are kept in a Scene. The scene maintains the contents of the content pane. You also see a Group; this is the root of the scene graph, which allows us to create a hierarchy of elements placed by us in the scene. Let's look at this segment of code.

```
Button aButton = new Button("Click Me!");
Group root = new Group();
root.getChildren().addAll(aButton);
primaryStage.setScene(new Scene(root, 300, 250));
```
The first line creates a new button. The second is more mysterious. A group maintains a list of children that are Nodes that go into the scene graph. So, we first create a group. We then add our button to its list of nodes using the group's getChildren() method. We finally set the scene (stuff in the content pane), specifying that the group root is to be placed in it and specifying dimensions for the content pane. The elements in the content pane are kept in the scene graph. The scene graph consists of a finite family of rooted trees.

#### Programming Exercises

- 1. Add two more buttons to the scene. Give them different labels. Run it and see what it looks like. Use the group's addAll method to add all three buttons at once.
- 2. Change the Group to an HBox. What does that do? Make sure you do the right import; look in the API guide.
- 3. Change the Group to a VBox. What does that do? Make sure you do the right import.

We just saw a practical example of inheritance at work; our application is an extension of javafx.application.Application. The classes Group, HBox, and VBox are all subclasses of the class Parent. The parent is a subclass of Node, which can be a widget itself or be a container that holds other widgets.

## <span id="page-17-0"></span>3 Nodes

The class javafx.scene. Node is the root class for all nodes in the scene graph. The scene graph in a Stage consists of several rooted trees; each is a different scene. There are several types of nodes in these trees. You can swap scenes in and out of a Stage using the method setScene.

- 1. The Root Node Every tree in the scene graph will have exactly one node without a parent; this node is called the *root node*.
- 2. Parent Nodes These include the root node and the interior nodes in the tree which can have children. The class javafx.scene.Parent is abstract. The Group class is a concrete implementation of Parent. All of the layout managers are subclasses of Pane, which is also a subclass of Parent.
- 3. Leaf Nodes These are nodes that cannot have children. Examples of these include such things as text boxes, graphical shapes, and image and media views.

### Programming Exercises

- 1. Can you create an instance of a Node? Explain why or why not.
- 2. Can a variable of Node type point at at Button?
- 3. Look up the class Rectangle. Can you cause a Rectangle to appear on the screen?

# <span id="page-18-0"></span>4 The Full Skinny on Application Life Cycle

Here is a general application and exactly what happens when you run it.

```
import import javafx.application.Application;
import javafx.application.Platform;
import javafx.stage.Stage;
public class Example extends Application
{
    public Example()
    {
    }
    @Override
    public void init()
    {
        currentColor = Color.BLACK;
    }
    @Override
    public void start(Stage primary)
    {
    }
    @Override
    public void stop()
    {
    }
    public static void main(String[] args)
    {
        launch(args);
    }
```
In general when you create an application, the following occur.

- 1. You enter java Example at the command line.
- 2. The main method of the application runs, causing the application's static launch method to run.
- 3. The constructor executes.
- 4. The init() method executes. By default this does nothing.
- 5. The init() method returns and then start() starts to run.
- 6. The start method is actually a loop. This loop terminates if the user quits the program, if exception or memory error kills it, or if the start method returns.
- 7. If the event that quits the program calls Platform.exit() or if the goaway button is clicked, stop() is called. You can use this to save or close opened files, or any other housekeeping that should be done prior to shutting down. The stop() method by default does nothing.
- 8. The stop() method returns and the program's process is terminated. The kernel reclaims the program's memory and execution ends.

## <span id="page-19-0"></span>5 Interfaces

Now we dive back into the world of straight Java programming. We need to know: How does this business with event handling actually work?

The mechanism is built on interfaces, which are contracts stipulating methods that must be implemented by classes. You can think of an interface as being a "super-abstract" class, as we shall see soon.

Let us go back to the suite of Shape classes we created earlier. We blew our inheritance in the Shape class example. The big advantage yielded there was that a Shape variable could point at a Rectangle, Circle, or a Square. We could see obtain the diameter, perimeter or area of any such shape.

We got rid of the useless code in the Shape class by declaring it abstract. Since you cannot compute geometric quantities of a shape without first knowing what kind of shape it actually is you should make the Shape class abstract.

Let us now explore a new type of programming construct, the interface construct. We shall create an interface called IShape for handling shapes.

We decided that the essence of being a shape here is knowledge of your diameter, perimeter and area. Save this in a file named IShape.java.

```
public interface IShape
{
    public double area();
    public double perimeter();
    public double diameter();
}
```
What you see inside of the IShape interface is disembodied method headers;

these are just abstract methods. Since you are programming in an interface, it is unnecessary to mark them, or the interface for that matter, abstract.

For now, you are not allowed to have any code inside of an interface. You may only place abstract method headers in it. An interface is just a named list of abstract method headers.

Java 8 Note Java 8 allows for the creation of interfaces whose methods have default implementations, but we will not address this at this early stage of the game. Many object-oriented programmers view this development askance and say it is only used for the sake of backward compatibility.

This is a debate that will shake out over time, but we do not need to worry about it for now. The principal benefit of these methods is to avoid breaking Java's backward compatibility.

An interface is an offer to sign a contract in Java. You know, for instance, that a Rectangle should be a IShape. To sign the contract, modify the class header header to read

#### public class Rectangle implements IShape

You will see that, when you type the word **implements** into DrJava, it turns blue. (Note: forgetting the 's' on implements is a common error.) This indicates that implements is a language keyword. By saying you implement an interface, you warrant that your class will implement all methods specified in the interface, unless it is abstract and it passes this job off to its children. This contract is enforced by the compiler.

If you are creating a child class, you can use methods from ancestor classes to satisfy the requirements of implementing an interface. This rule is entirely consistent with the rule for abstract methods in abstract classes, so there is no surprise here.

An example of this construct from the standard libraries is the Runnable interface; this has only one method: public void run(). Look it up in the API guide; it lives in the package java.lang. A more complex example is that of the interface List in java.util. This interface has quite a few methods; note their names and look at the classes ArrayList and LinkedList; both of these classes implement List.

Interfaces are not classes. Because they contain abstract methods, you may not create an instance of an interface using the new keyword. This would make absolutely no sense, because none of an interface's methods have any code.

Because of the visibility principle, you can create variables of interface type. Such variables may point at any instance of any class implementing that interface. This works because the method's type is specified by its method header. It is the actual object that contains the code which executes. You can also use interfaces in signatures of methods as types for arguments. Objects passed to these arguments must implement the specified interface. This rule is enforced by the compiler.

Go back to the classes we created earlier that descended from Shape. Modify them to implement IShape instead, and polymorphism will work perfectly! Here is a driver program.

```
public class IShapeDriver
{
    public static void main(String[] args)
    {
        IShape s = new Rectangle(6,8);
        System.out.println("6X8 rectangle diameter = "
            + s.diameter());
        s = new Square(10);System.out.println("10X10 square area = " + s.area();
        s = new Circle(5);System.out.println("circle of radius 5 perimeter = "
            + s.perimeter());
    }
}
```
Run it and get this output.

```
> java IShapeDriver
6X8 rectangle diameter = 10.0
10X10 square area = 100.0
circle of radius 5 perimeter = 31.41592653589793
```
The variable of interface type pointed at all of the different shapes and the desired results were achieved. Now append this line to the code

IShape  $s = new$  IShape();

and see the angry yellow.

```
1 error found:
File: /home/morrison/Java/IShapeDriver.java [line: 11]
Error: /home/morrison/Java/IShapeDriver.java:11:
    IShape is abstract; cannot be instantiated
```
This is the compiler's diplomatic yellow reminder that you cannot create instances of interfaces. Note the compiler's use of the term "abstract" for a bodyless method header.

Is there a one-parent rule for interfaces? Happily, no. Why is this true? We learned that the deadly diamond is triggered by multiple inheritance. If a child has two parents with two different methods with the same name and signature, there is a conflict

No such conflict exists for interfaces because their methods are abstract! There is no code to conflict. So if you have a class C that you want to have implement interfaces X, Y, and Z, you simply do this.

```
public class C implements X, Y, Z
{
    //code
}
```
This comma-separated list can have as many interfaces as you wish. Your class must have all of the methods specified by the interfaces you are implementing.

What if two interfaces have a method in common? It just needs to be present; you are simply killing two birds with one stone by having it present in your class.

If you are implementing interfaces, you can still extend a class. The usage looks like this

```
public class Child extends Parent implements X, Y, Z
{
    //code
}
```
## <span id="page-22-0"></span>5.1 A Java 8 Note: More about Default Methods

Some interfaces have default methods. This can cause the deadly diamond to rear its ugly head. However, if you implement several interfaces with conflicting default methods, you must override those default methods, or the compiler will issue forth with a nastygram, and compilation will halt.

## <span id="page-22-1"></span>6 Extending Interfaces

We have learned that we can extend classes; via this mechanism we can create a new class with all of the public interface of another class, then add new methods to it, or overriding methods in it to meet our needs.

Extending interfaces is simpler. The child interface inherits all of the methods specified in the parent; then you can add new methods. For example, in the Shape classes, we had the interface

```
public class IShape
{
    public double diameter();
    public double perimeter();
    public double area();
}
```
We could create a new interface IPolygon as follows.

```
public interface IPolygon extends IShape
{
    public int numSides();
}
```
We now revise our Rectangle class by implementing IPolygon and by adding this method.

```
public int numSides()
{
    return 4;
}
```
Note that Square will inherit the IPolygon interface; you need not change it at all. Note that Circle should only implement IShape.

Extending interfaces just adds new methods to an interface.

A Design Tip If all of the methods of an abstract class are abstract, make it an interface.

## <span id="page-23-0"></span>6.1 The API Guide, Again

Let us take a look at the ArrayList class. Right under the family tree you see an area listing all implemented interfaces. Here is a list.

- 1. Serializable
- 2. Cloneable
- 3. Iterable<E>
- 4. Collection<E>
- 5. List<E>
- 6. RandomAccess

Now visit the API pages. The interface Serializable is an interface with no methods. It is a bundler or tagging interface.

The Iterable<E> interface features one abstract method: iterator that returns an object called an iterator. It also had two mysterious default methods called spliterator and forEach. You will notice the ArrayList<E> class has a method called Iterator.

You will see that the interface List <E> is quite a complex interface containing many methods.

Each API page discloses which interfaces are implemented by a given class.

Let us take a trip to the List <E> interface. Look for the heading All Known Implementing Classes. Quite a number of classes implement this interface including

- 1. AbstractList<E>
- 2. ArrayList<E>
- 3. LinkedList<E>
- 4. Stack<E>
- 5. Vector<E>

All of these classes have something in common: they represent ordered sequences that you can index into using the method get.

## <span id="page-24-0"></span>7 Understanding Functional Interfaces

This is the key to understanding how event handling is done in JavaFX. To lead up to this, let us study a non-GUI example that is quite useful. The purpose of this expedition is to show the same principle applying in two very different realms.

We now undertake a brief study of the interface Comparator<E>. Here is its code.

```
public interface Comparator<E>
{
    public int compare(E e1, E e2);
}
```
The design contract works like this. The set of elements E is given an ordering  $\leq$  by this compare method. This ordering works as follows.

 $e1 \le e2 \iff \text{compare}(e1, e2) \le 0.$ 

This ordering should satisfy these properties. For all e1, e2 and e3,

- 1. If  $e1.equals(e2)$ , then  $compare(e1, e2)$  returns 0.
- 2. if  $e1 \le e2$  and  $e2 \le e3$ ,  $e1 \le e3$  (transitivity).
- 3. (e1  $\leq$  e2)  $\vee$  (e1  $\leq$  e2) is always true. In other words, any two elements of E are "related." Mathematically, this ordering is said to be linear.

We will do a modest example here, which will allow us to sort an entry from a concordance by frequency of appearance and secondarily alphabetically, or alphabetically and then by frequency. We begin by showing the basic class.

```
public class ConcordanceEntry
{
    String word;
    int times;
    public ConcordanceEntry(String _word, int _times)
    {
        word = _word;
        times = _times;
    }
    @Override
    public String toString()
    {
        return String.format("%s: %s", word, times);
    }
}
```
Next, we add some two static elements of type Comparator; notice that these variable are of interface type. We have made them final because they are exposed to the client.

```
public class ConcordanceEntry
{
   public static final Comparator<ConcordanceEntry> byTimes;
   public static final Comparator<ConcordanceEntry> byFrequency
   static
    {
        byTimes = (e1, e2) -> {
            if(e1.times != e2.times){
                return e1.times - e2.times;
            }
            return e1.word.compareTo(e2.word);
        };
        byAlpha = (e1, e2) -> {
            if(!e1.word.equals(e2.word))
```

```
{
            return e1.word.compareTo(e2.word);
        }
        return e1.times - e2.times;
    };
}
String word;
int times;
public ConcordanceEntry(String _word, int _times)
{
    word = _word;times = _times;
}
@Override
public String toString()
{
    return String.format("%s: %s", word, times);
}
```
What is happening here? How are these two new static members actual objects?

If you visit the API guide, you will see that the interface Comparator is a functional interface. It specifies one method,

```
public int compare(T e1, T e2);
```
}

Java performs a feat of type inference here. It creates an object of class type that implements the specified method and it assigns the lambdas we assigned to the static variables as the compare method of that object. No specific named class is ever created.

In pre-8 Java, you would need to implement these using an anonymous inner class. The code for byAlpha would look like this.

```
byAlpha = new Comparator<ConcordanceEntry>(){
   public int compareTo(Concordance e1,
        ConcordanceEntry e2){
    if(!e1.times.equals(e2.times))
    {
        return e1.word.compareTo(e2);
    }
   return e1.times - e2.times;
};
```
This new construct of lambdas eliminates a good bit of boilerplate code that adds no meaning to what we are doing. What we want to pass here is behavior that is to be carried out by our comparator objects.

So what is the benefit of this? How do we sort? Let us demonstrate that in a main method. In this method, we introduce the static method sort in the class java.util.Collections. There are two methods by this name. We use the sort method which has the signature [List<E>, Comparator<E>]; this method sorts according to our comparator.

```
public static void main(String[] args)
{
    ArrayList<ConcordanceEntry> al =
        new ArrayList <> ();
    al.add(new ConcordanceEntry("cow", 5));
    al.add(new ConcordanceEntry("pig", 2));
    al.add(new ConcordanceEntry("zebra", 3));
    al.add(new ConcordanceEntry("cow", 5));
    al.add(new ConcordanceEntry("zebra", 5));
    al.add(new ConcordanceEntry("elephant", 6));
    al.add(new ConcordanceEntry("eland", 1));
    al.add(new ConcordanceEntry("coati", 2));
    System.out.println("Unsorted:");
    for(ConcordanceEntry e: al)
    {
        System.out.println(e);
    }
    Collections.sort(al, byAlpha);
    System.out.println("Sorted by the word's alphabetical order:");
    for(ConcordanceEntry e: al)
    {
        System.out.println(e);
    }
    System.out.println("Sorted by frequency:");
    Collections.sort(al, byTimes);
    for(ConcordanceEntry e: al)
    {
        System.out.println(e);
    }
}
```
Running this, here is the original list.

cow: 5 pig: 2 zebra: 3 cow: 5 zebra: 5 elephant: 6 eland: 1 coati: 2

Here it is, sorted first by word and second by frequency.

```
Sorted by word:
eland: 1
coati: 2
pig: 2
zebra: 3
cow: 5
cow: 5
zebra: 5
elephant: 6
```
Now we sort first by frequency then by word.

```
eland: 1
coati: 2
pig: 2
zebra: 3
cow: 5
cow: 5
zebra: 5
elephant: 6
```
Types and Subtypes We establish some terminology that will be quite useful and natural to us as we move along. Suppose that S and T represent classes (abstract or concrete) or interfaces. We say T is a subtype of S or that S is a supertype of T, if one of these applies.

- S and T are the same type.
- S and T are interfaces and T extends S.
- S and T are classes and T extends S.
- S is an interface,T is a class, and T implements S.

The totality of types is just the totality of interfaces and classes. This puts a partial ordering on the set of all types. Every class type is a subtype of Object. Note that there is no root interface type.

Variables can be of any type. Objects can only be of concrete class types. Variables can point at any object that is a subtype of the variable's type. This

will provide us a compact language for expressing relationships between interface, class, and abstract class types.

You can use any type for a type parameter in a generic class such as ArrayList. You can also use any type for an argument in a method. You can pass objects to such a method that are subtypes of that parameter's type.

## <span id="page-29-0"></span>7.1 A Useful Interface for GUIs

An interface we shall soon use is EventHandler, which lives in package javafx.event. Click on it to view its documentation. You see at the top of the API page that it says

### @FunctionlInterface public interface EventHandler<T extends Event> extends EventListener

If you look in the family tree for the EventListner<T> interface, you will see that it extends the interface EventListener. If you look in the documentation of this interface, EventListener contains no required methods. It is another example of a tagging interface that ties together related classes. All event listener interfaces we create must extend this interface.

Now you must be curious about the FunctionalInterface annotation. Quite a few interfaces in Java specify just a single method; we just saw that the Comparator<T> is an example of this. We also have the Runnable interface which requires public void run(), and the EventListener<T> interface requires public void handle(T event), where the T stands for the event type.

These are examples of what are called functional interfaces. A functional interface must specify exactly one abstract (bodyless) method. As we shall see soon, functional interfaces have some very nice properties in Java, which can shorten and simplify your code. We will make use of these properties for handling simple action events.

Dangerous Bend Suppose interface B extends interface A. If interface A has one abstract method and interface B adds a new method, then interface B cannot be a functional interface, since B will, in fact, specify two methods. Some interfaces have no methods; for example the interfaces java.io.Serializable and java.awt.event.EventListener have no methods. Such an interface cannot be a functional interfaces.

You can make your own functional interfaces. If you do so, use the @FunctionalInterface annotation. It tells the compiler you intend to make a functional interface and flags an error if you fall victim to the dangerous bend we just described. It operates in a manner entirely similar to that of @Override.

Here we show a simple example

```
@FunctionalInterface
public interface RealFunction
{
    public double compute(double x);
}
```
For your edification, we show an example where the compiler flags an error.

```
@FunctionalInterface
public interface Clunker extends RealFunction
{
   public int clunk();
}
```
The interface RealFunction already specifies one method, public double compute(double x). So this interface actually specifies two methods, compute and clunk(). We compile and get this friendly message.

```
$ javac Clunker.java
Clunker.java:3: error: Unexpected @FunctionalInterface annotation
@FunctionalInterface
\hat{ }Clunker is not a functional interface
      multiple non-overriding abstract methods found in interface Clunker
      1 error
$
```
Remember, is is a far, far better thing that the compiler flag errors than you deal with them in a messy runtime situation. Use this annotation for your protection and to make your intent explicit. You communicate at once to the compiler and to other programmers who might be collaborating with you.

### Programming Exercises

- 1. Make your class Triangle, implement IShape.
- 2. Extend the interface IShape to a new interface IPolygon, which has an additional method

public int numberOfSides();

Decide which shapes should implement IPolygon and make the appropriate changes. The extends keyword is used for making child interfaces, just as it is used for making child classes.

- 3. Look in the package java.util. What interfaces in this package are functional interfaces?
- 4. Declare and ArrayList<IShape> and add shapes to it. Implement this method.

```
public static double totalArea(ArrayList<IShape> al)
{
    return 0;
}
```
Create an array list of IShapes and test it out.

## <span id="page-31-0"></span>8 Functional Interfaces and Event Handling

We now take a second look at one of our prior programs which we reproduce here.

```
import javafx.application.Application;
import javafx.scene.Scene;
import javafx.scene.control.Button;
import javafx.scene.Group;
import javafx.stage.Stage;
public class SimpleGUI extends Application
{
   public static void main(String[] args)
    {
        launch(args);
    }
    @Override
    public void start(Stage primaryStage)
    {
        primaryStage.setTitle("Hello World!");
        Button aButton = new Button("Click Me!");
        Group root = new Group();
        aButton.setOnAction(e -> System.out.println("I've been clicked"));
        root.getChildren().addAll(aButton);
        primaryStage.setScene(new Scene(root, 300, 250));
        primaryStage.show();
    }
}
```
Let us step through the code. The object primaryStage is the captain window of your application. It is possible for it to spawn other stages. You begin by setting the window's title via the call to setTitle(). We next create a button named aButton with the text "Click Me!" emblazoned on it.

Next, we create a root for the first (and only tree) in the scene graph. Following this, we add the button to the scene graph.

A new Scene is then installed in the primaryStage, and we show it.

No, you are not crazy. We skipped this line. It's the one we do not understand. Let us now go on a treasure hunt and figure out how it works.

```
aButton.setOnAction(e -> System.out.println("I've been clicked"));
```
Begin by going to the API page for Button and looking up setOnAction. What we see is that this method is inherited from the class ButtonBase. Here is its API method detail.

#### setOnAction

public final void setOnAction(EventHandler<ActionEvent> value)

Sets the value of the property onAction.

### Property description:

The button's action, which is invoked whenever the button is fired. This may be due to the user clicking on the button with the mouse, or by a touch event, or by a key press, or if the developer programmatically invokes the fire() method.

What we deduce here is that setOnAction takes an object of type EventHandler<ActionEvent> as its argument. Now it's time to visit this class. It specifies exactly one abstract method, handle.

```
@FunctionalInterface
public interface EventHandler<T extends Event>
{
    public void handle(T event);
}
```
What the heck is  $\langle T \rangle$  extends Event  $>$ ?! The EventHandler class is a generic class. What you see here is a type bound; the type parameter we pass must be subtype of Event.

What kind of classes extend Event? Let us go to that page. There is a fair-sized list of them, but one of them is an ActionEvent. This is the type of event that is fired when a button is pushed. If an event handler is attached to the button via setOnAction, the code in its handle method is executed.

An object of type EventHandler<ActionEvent> is an event handler for an action event. It must have one public method,

```
public void handle(ActionEvent event)
{
    //code for the event
}
```
You see that Java is performing type inference in a manner identical to that of the example we did with the interface Comparator in the class ConcordanceEntry.

You can see that the secret to all of this working lies in two places, lambdas and type inference. We next turn to a discussion of lambdas in a little more detail than we have been using.

## <span id="page-33-0"></span>9 Lambdas

Let us make clear all the features of lambdas, which are anonymous functions. Recall that Python has lambdas. A typical Python lambda looks like this

#### lambda x : x\*x

Lambdas, in both Python and Java, are function literals. The Python lambda depicted here is the squaring function. Python lambdas are assignable. You can do this

```
f =lambda x: x*x
print f(5)
```
and the output 25 will be put to stdout. You can create lambdas like these

```
lambda : print("foo") #this has an empty sig and prints "foo"
                       #Tacit return of None.
lambda x,y,z: x*y*z #this returns the product of three numbers
```
In Python, lambdas are primarily meant for short functions. If you are doing something complex, you really need to fall back to the def mechanism. Lambdas in Python have a tacit return.

In Java, it's a little different. The simplest Java lambdas look like this

```
e -> System.out.println("foo") //same as lambda e : print("foo")
() -> System.out.println("foo") //same as lambda (): print("foo")
(x,y,z) \rightarrow x*y*z //same as lambda x,y,z : x*y*z
```
You can also specify types in the signature. For example, you can make a lambda like this.

```
(int n, String s) \rightarrow n*s.length()
(int x, int y, int z) \rightarrow x*y*z
```
In all of these one-line lambdas, there is a tacit return, just as there is in Python. Note that e -> System.out.println("foo") has void return type.

In Java, if your lambda has more than one line in its body, you can format it like so.

```
e ->
{
    //line 1
    //line 2
    //line 3
}
```
In this case, there is no tacit return. You must put in a return statement if you wish to return a value from a lambda whose body is enclosed in curly braces.

Consider this example

 $x \rightarrow x*x;$ 

This accepts a numerical argument and it returns the square of the number passed it. This lambda has a tacit return, which is the expression to the right of the arrow. It is best to use this only for very simple functions.

Now we put our little lambda to work. The apply method causes the function to be evaluated. Make sure you put the .0 on your number or the compiler will whine.

```
import java.util.function.Function;
public class Lambdas
{
    public static void main(String[] args)
    {
        Function<Double, Double> f = x \rightarrow x*x;
        System.out.println(f.apply(5.0));
    }
}
```
Run this and 25.0 is put to stdout. Do not put a return statement in a simple lambda such as this or you will get this utterly useless error message.

2 errors found:

```
File: /Users/morrison/book/java/javaCode/j5FX/Lambdas.java [line: 6]
Error: illegal start of expression
File: /Users/morrison/book/java/javaCode/j5FX/Lambdas.java [line: 6]
Error: not a statement
```
Now wasn't that informative?

Also note you have met a new interface

java.util.function.Function

It has one specified method and looks like this

```
@FunctionalInterface
public interface Function<S, T>
{
    public T apply(S arg);
}
```
Here we show a lambda that spans several lines. In such a function, you can declare local variables and call other functions. If you wish to return something, remember you must explicitly use a return statement.

```
import java.util.function.Function;
public class Lambdas
{
    public static void main(String[] args)
    {
        Function<Double, Double> f = x \rightarrow x*x;
        System.out.println(f.apply(5.0));
        Function<String, Integer> foo = s -> {
            int q = s.length();
            return q*q*q;
        };
        System.out.println(foo.apply("flibbertygibbet"));
    }
}
```
The output is unsurprising.

25.0 3375

You can restrict types of arguments in a lambda. We do this in our little program. Try changing the lambda foo as follows. Note the use of parentheses.

```
Function<String, Integer> foo = (String s) -> {
    int q = s.length();
    return q*q*q;
};
```
Note that a lambda can have several arguments; just separate them with commas in a list as we did in our example with comparators. You can restrict types for all of the arguments if you wish.

We do a little example here to repeat a string. You will now meet a new interface, BiFunction.

```
@FunctionalInterface
public interface BiFunction<S, T, U>
{
   public U apply(S arg1, T arg2);
}
```
Here is our full program.

```
import java.util.function.Function;
import java.util.function.BiFunction;
public class Lambdas
{
    public static void main(String[] args)
    {
        Function<Double, Double> f = x \rightarrow x*x;
        System.out.println(f.apply(5.0));
        Function<String, Integer> foo = (String s) -> {
            int q = s.length();
            return q*q*q;
        };
        System.out.println(foo.apply("flibbertygibbet"));
        BiFunction<String, Integer, String> repeat = (String s, Integer n) ->
        {
            StringBuffer sb = new StringBuffer();
            for(int k = 0; k < n; k^{++})
            {
                sb.append(s);
            }
            return new String(sb);
        };
        System.out.println(repeat.apply("*", 50));
    }
}
```
Running this produces the following output.

25.0 3375 \*\*\*\*\*\*\*\*\*\*\*\*\*\*\*\*\*\*\*\*\*\*\*\*\*\*\*\*\*\*\*\*\*\*\*\*\*\*\*\*\*\*\*\*\*\*\*\*\*\*

#### Programming Exercises

1. Look up the interface BinaryOperator. Use it to make a lambda that multiplies two integers.

## <span id="page-37-0"></span>10 And Now Back to Event Handling

The central interface to handling events in JavaFX is the interface

javafx.event.EventHandler

It looks like this

```
@FunctionalInterface
public interface EventHandler<T>
{
    public void handle(T event);
}
```
The type parameter is the event type. We have met one event type in creating our live button, ActionListener. The button's setOnAction method expects an object of type EventHandler<ActionListener>. Consider this code fragment.

```
Button b = new Button("Click Now");b.setOnAction( e -> System.out.println("Bah, spam!");
```
Java's type inference says that the lambda is an object of type EventHandler<ActionListener>, and that is why the button responds when clicked.

# <span id="page-37-1"></span>11 Fun with Mohammed Ali: How to Achieve the Desired Layout

The package javafx.scene.layout contains classes that control the arrangements of widgets in the content pane or a portion thereof. We have met two

already, the VBox which puts things in a vertical column and HBox which arranges them in a horizontal row.

We are now going to meet some of their brethren which will give us a decent palette for creating our own layouts. These classes all descend from javafx.scene.layout.Pane. If you go into the JavaFX API guide, you will see these direct descendants of Pane. All reside in package javafx.scene.layout.

- 1. AnchorPane
- 2. BorderPane
- 3. DialogPane
- 4. FlowPane
- 5. HBox
- 6. PopControl.CSSBridge
- 7. StackPane
- 8. TextFlow
- 9. TilePane
- 10. VBox

We begin with the border pane. We start by creating a minimal javafx application.

```
import javafx.application.Application;
import javafx.scene.Scene;
import javafx.stage.Stage;
public class Border extends Application
{
    @Override
    public void start(Stage primary)
    {
        primary.setTitle("Border Pane Demo");
        Scene s = new Scene(bp, 500, 500);
        primary.setScene(s);
        primary.show();
    }
    public static void main(String[] args)
    {
        launch(args);
    }
}
```
Next, we make a Scene with a BorderPane it and embed it in our Stage.

```
import javafx.application.Application;
import javafx.scene.Scene;
import javafx.stage.Stage;
import javafx.scene.layout.BorderPane;
public class Border extends Application
{
   @Override
   public void start(Stage primary)
    {
        primary.setTitle("Border Pane Demo");
        BorderPane bp = new BorderPane();
        Scene s = new Scene(bp, 500, 500);
        primary.setScene(s);
        primary.show();
    }
   public static void main(String[] args)
    {
        launch(args);
    }
}
```
Now we go to work on the top. We make an HBox and put a Label in it marked TOP. We add the label to the HBox. We set the HBox's alignment to center, and set its background color to red.

```
import javafx.application.Application;
import javafx.scene.Scene;
import javafx.stage.Stage;
import javafx.scene.layout.BorderPane;
import javafx.scene.layout.HBox;
import javafx.scene.control.Label;
import javafx.geometry.Pos;
public class Border extends Application
{
   @Override
   public void start(Stage primary)
    {
        primary.setTitle("Border Pane Demo");
        BorderPane bp = new BorderPane();
        Scene s = new Scene(bp, 500, 500);
        Label topLabel = new Label("TOP");
        HBox topBox = new HBox();
```

```
topBox.setAlignment(Pos.CENTER);
        topBox.getChildren().add(topLabel);
        topBox.setStyle("-fx-background-color:red");
        bp.setTop(topBox);
        primary.setScene(s);
        primary.show();
    }
   public static void main(String[] args)
    {
        launch(args);
    }
}
```
The result can be seen here.

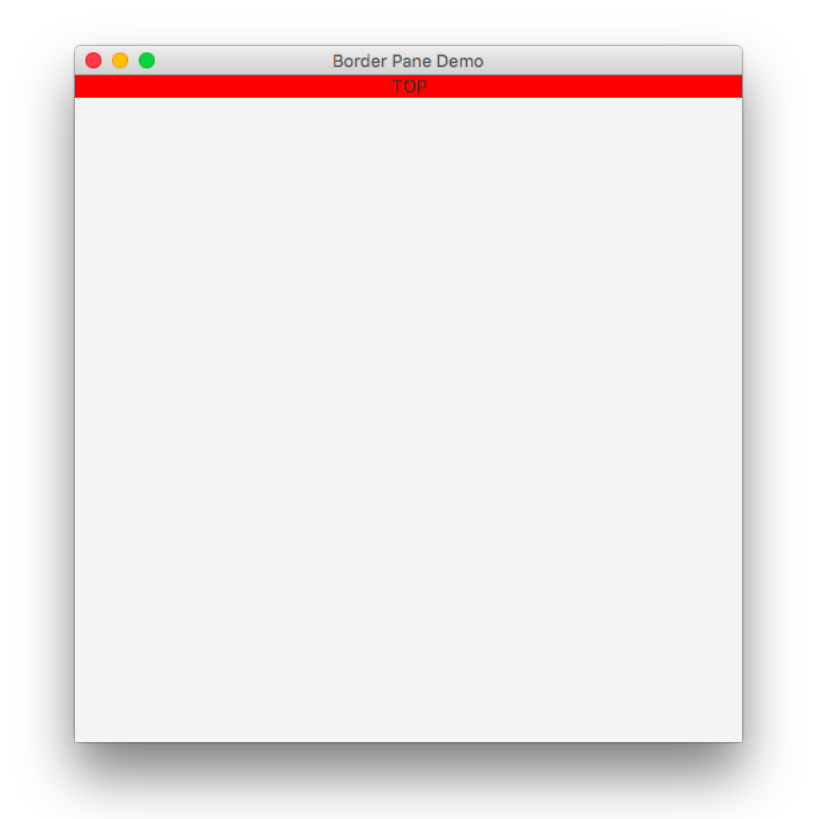

The red field shows the size of the top border pane. Now we add in the rest of

the panes, giving them backgrounds of various colors.

```
import javafx.application.Application;
import javafx.scene.Scene;
import javafx.scene.Group;
import javafx.stage.Stage;
import javafx.scene.layout.BorderPane;
import javafx.scene.layout.HBox;
import javafx.scene.control.Label;
import javafx.geometry.Pos;
public class Border extends Application
{
   @Override
   public void start(Stage primary)
    {
        primary.setTitle("Border Pane Demo");
        BorderPane bp = new BorderPane();
        Scene s = new Scene(bp, 500, 500);
        Label topLabel = new Label("TOP");
        HBox topBox = new HBox();
        topBox.setAlignment(Pos.CENTER);
        topBox.getChildren().add(topLabel);
        topBox.setStyle("-fx-background-color:red");
        bp.setTop(topBox);
        Label bottomLabel = new Label("BOTTOM");
        HBox bottomBox = new HBox();
        bottomBox.setAlignment(Pos.CENTER);
        bottomBox.getChildren().add(bottomLabel);
        bottomBox.setStyle("-fx-background-color:yellow");
        bp.setBottom(bottomBox);
        Label leftLabel = new Label("LEFT");
        HBox leftBox = new HBox();
        leftBox.setAlignment(Pos.CENTER);
        leftBox.getChildren().add(leftLabel);
        leftBox.setStyle("-fx-background-color:cyan");
        bp.setLeft(leftBox);
        Label rightLabel = new Label("RIGHT");
        HBox rightBox = new HBox();
        rightBox.setAlignment(Pos.CENTER);
        rightBox.getChildren().add(rightLabel);
        rightBox.setStyle("-fx-background-color:magenta");
```

```
bp.setRight(rightBox);
        Label centerLabel = new Label("CENTER");
        HBox centerBox = new HBox();
        centerBox.setAlignment(Pos.CENTER);
        centerBox.getChildren().add(centerLabel);
        centerBox.setStyle("-fx-background-color:green");
        bp.setCenter(centerBox);
        primary.setScene(s);
        primary.show();
    }
   public static void main(String[] args)
    {
        launch(args);
    }
}
```
Run this and see the result. You now know what a BorderPane looks like.

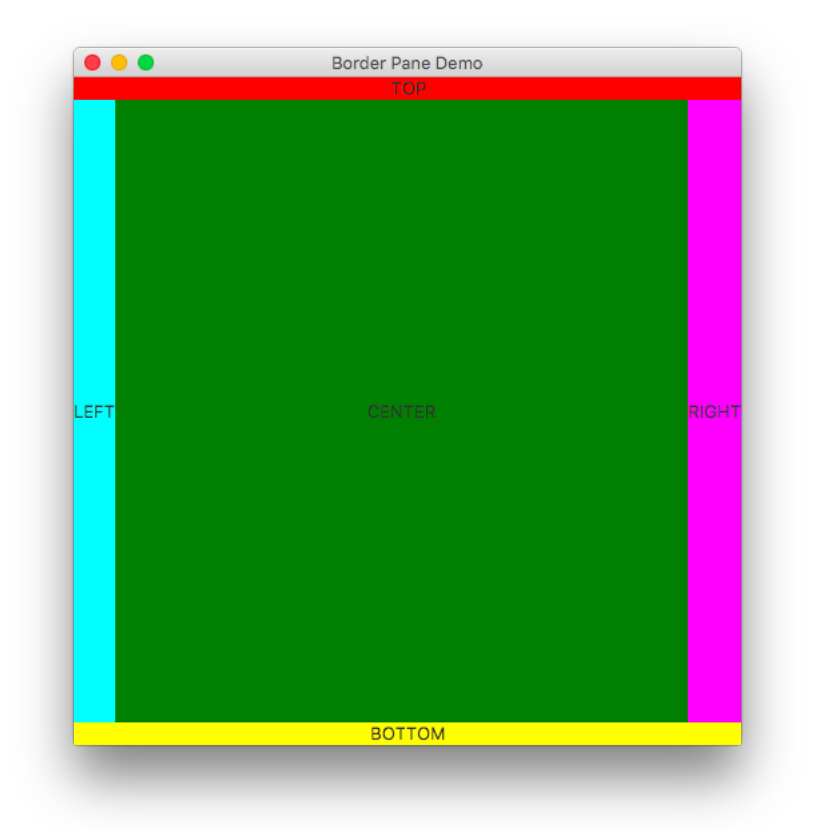

Now let us consider a FlowPane. This has a "jimmybuffetesque" layout policy. Here is a program that puts 100 buttons into FlowPane.

```
import javafx.application.Application;
import javafx.scene.Scene;
import javafx.stage.Stage;
import javafx.scene.layout.FlowPane;
import javafx.scene.control.Button;
public class Flow extends Application
{
@Override
   public void start(Stage primary)
    {
        primary.setTitle("Border Pane Demo");
                FlowPane fp = new FlowPane();
        Scene s = new Scene(fp, 500, 500);
                for(int k = 0; k < 100; k++){
```

```
fp.getChildren().add(new Button("" + k));
                }
        primary.setScene(s);
        primary.show();
    }
   public static void main(String[] args)
    {
        launch(args);
    }
}
```
Run the program and you will see this.

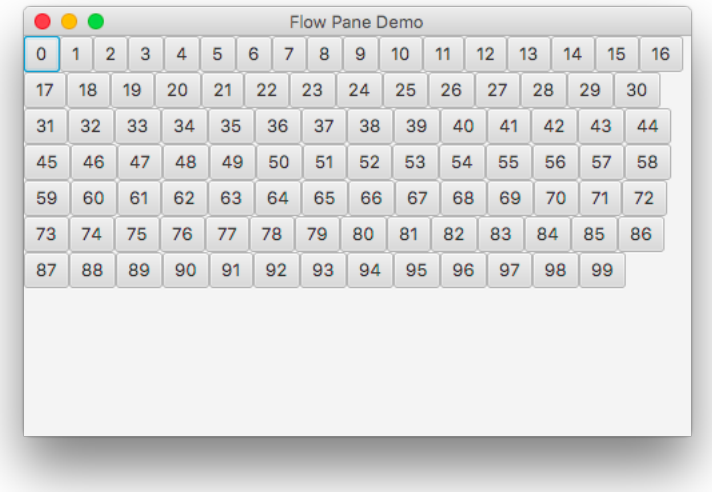

Now resize the window and watch the buttons re-corral themselves amicably. Everybody seems to get along.

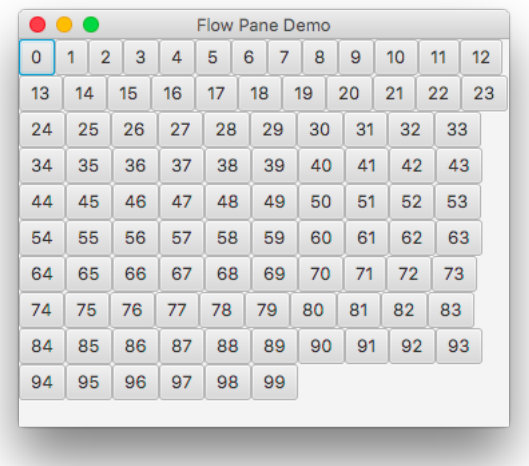

Finally, we will do a sample program with a GridPane. This will put 100 buttons in a neat little  $10 \times 10$  grid.

```
import javafx.application.Application;
import javafx.scene.Scene;
import javafx.stage.Stage;
import javafx.scene.layout.GridPane;
import javafx.scene.control.Button;
import javafx.scene.paint.Color;
public class Grid extends Application
{
    @Override
   public void start(Stage primary)
    {
        primary.setTitle("Grid Pane Demo");
                GridPane gp = new GridPane();
        gp.setHgap(5);
        gp.setVgap(5);
                for(int k = 0; k < 10; k^{++})
                {
            for(int 1 = 0; 1 < 10; 1^{++})
            {
                Button b = new Button(" " + (10 *k + 1));b.setStyle("-fx-base:red;-fx-text-fill:yellow");
                            gp.add(b, 1, k);}
                }
```

```
Scene s = new Scene(gp, 400, 400);
       primary.setScene(s);
       primary.show();
   }
   public static void main(String[] args)
    {
       launch(args);
   }
}
```
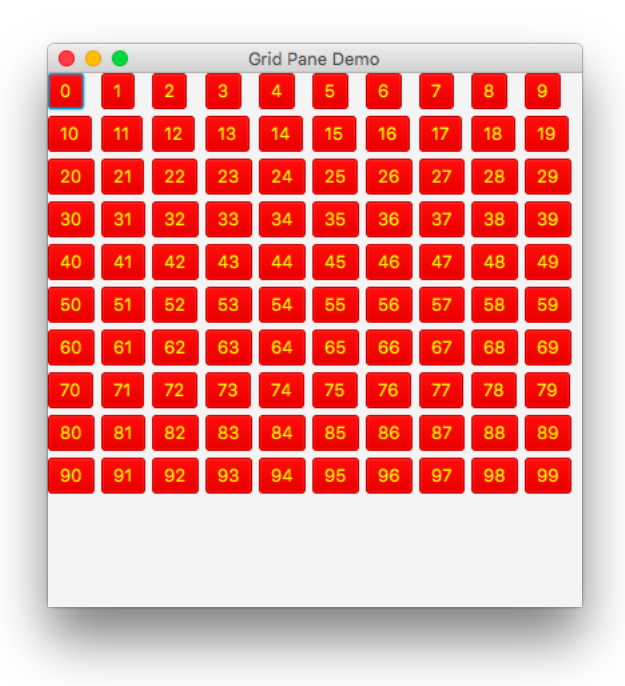

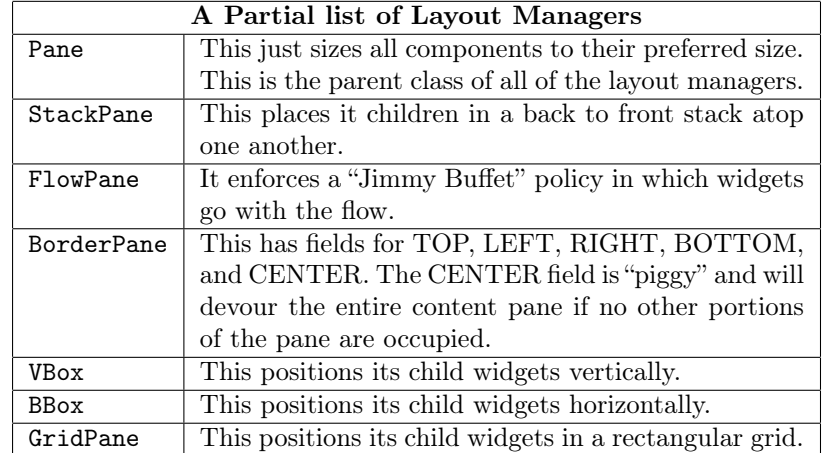

## <span id="page-47-0"></span>12 Examining Final

The keyword final pops up in some new contexts involving inheritance. Let us begin with a little sample code here

```
public class APString extends String
{
}
```
We compile this, expecting no trouble, and we get angry yellow, along with this error message.

```
1 error found:
File: /home/morrison/book/texed/Java/APString.java [line: 1]
Error: /home/morrison/book/texed/Java/APString.java:1:
    cannot inherit from final java.lang.String
```
The String class is a final class, and this means that you cannot extend it. Why do this? The creators of Java wanted the String class to be a standard. Hence they made it final, so that every organization under the sun does not decide that it would like to create (yet another annoying....) implementation of the String class. An example of this undesirable phenomenon existed during the days of the AP exam in  $C++$ . Subclasses of the string and vector classes were created for the the exam. Near the top of the API page for the String class, you will see it says

public final class String extends Object

Look here on any API page to see if a given class is final. Methods in classes can also be declared final, which prevents them from being overridden. We present a table with all of the uses of final, including a new context in which we mark the argument of a method final. Note the all of the wrapper classes are final.

Also, strings are pooled in Java. A descendant class of mutable strings could admit its instances to the pool. Via these instances and via the reflection library, it could be a huge security risk. Overridden methods in the child class could also perpetrate malicious activity.

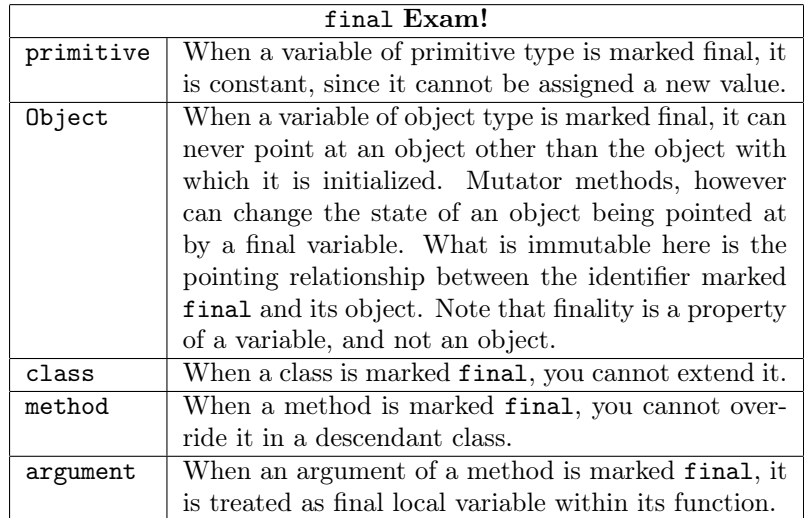

# <span id="page-48-0"></span>13 Terminology Roundup

We have blasted through a lot of important ideas here, so we will make a tidy list of all of the new terms we have encountered.

- abstract class An abstract class cannot be instantiated. Any class containing an abstract method must be marked abstract. However, any class can be marked abstract to prevent instances of it from ever being made.
- abstract method Abstract methods are bodyless method headers. They appear in both abstract classes and interfaces.
- compositional relationship This is a has-a relationship, the most common in object-oriented programming. One class uses instances of other classes for state. For example, a BigFraction has two BigIntegers. A second type of compositional relationship is a uses-a relationship; this occurs when an instance of a class is used as a local variable in a method.
- delegation principle This is the principle that says that an object is responsible for executing method code, regardless of the type of variable pointing to it. Just remember: Objects know nothing about the variables pointing at them. They just execute their behavior.
- event dispatch thread This is the thread through which all GUI events are passed and processed. It is a single-file thread that executes events in order in which they are received.
- extends If you have two classes A and B and if A extends B, then A inherits all of the public non-static methods of B. This is how we signify inheritance in Java.
- final method This is a method is a class that cannot be overridden by descendant classes.
- final class This is a class that cannot be extended.
- final variable This is a variable that, once initialized, cannot be reassigned. Note that a mutable object can have its state changed by a final variable. Note that finality is a property of variables, not objects.
- functional interface This is an interface specifying exactly one abstract method.
- @FunctionalInterface This annotation causes the compiler to check that an interface you are making is, in fact, functional. A compiler error will be generated if your interface is not functional.
- inheritance This is an is-a relationship between classes. If class A inherits from class B, then A is a B.
- interface An interface is a named list of abstract methods.
- **implements** This keyword indicates a class is signing the implementation contract of an interface.
- lambda A lambda is an anonymous function. It is not affiliated with any class. You can use functional interface types for variables that point at lambdas.
- model-view-controller design pattern This is the general anatomy of a GUI application. It consists of the view, which is the graphical visual portion, the model, which is the state embodying the business logic, and the controller, which consists of the event handlers.
- **node** This is an element in a scene graph.
- override When a child class re-implements a method of the parent class, this takes primacy and supersedes the parent method.
- @Override This is a request to the compiler to verify that we are overriding a method from an ancestor class correctly.
- polymorphism This refers to the ability of variables of interface type to point at any object whose class implements the variable's interface type, or the ability of variables of class type to point down the inheritance tree.
- scene graph This is a data structure holding the elements of a scene. It consists of a finite set of rooted trees.
- sibling classes Two classes are sibling if they have the same parent class.
- subtype T is a subtype of S if any of these hold.
	- 1. S and T are the same type.
	- 2. S and T are interfaces and T extends S.
	- 3. S and T are classes and T extends S.
	- 4. S is an interface T is a class and T implements S.
- super Used in the first line of a constructor, super can be used to call one of the parent constructors. It is a compiler error to use it in a constructor after the first line. You can also use super to call parent class methods. The usage is super. method. This will call the parent's overridden method.
- supertype S is a supertype of T if T is a subtype of S.
- thread A thread is an independent sub-process of your java code that has its own call stack.
- type This is the name of a class or an interface; the set of all types is the totality of all classes and interfaces.
- visibility principle This is the principle that says that a variable's type determines the methods that are visible to it.
- widget This is the general term for graphical items that appear on the screen. A top-level widget such as a Stage can contain an entire application. A container widget such as a Scene or a can have other widgets added to it.